## **Sparkasse app: Add more accounts**

**www.sparkasse-bodensee.de/app**

 $S<sub>parkasse</sub>$ **Bodensee** 

The following description applies to the iOS operating system. For other mobile operating systems, the procedure may differ slightly.

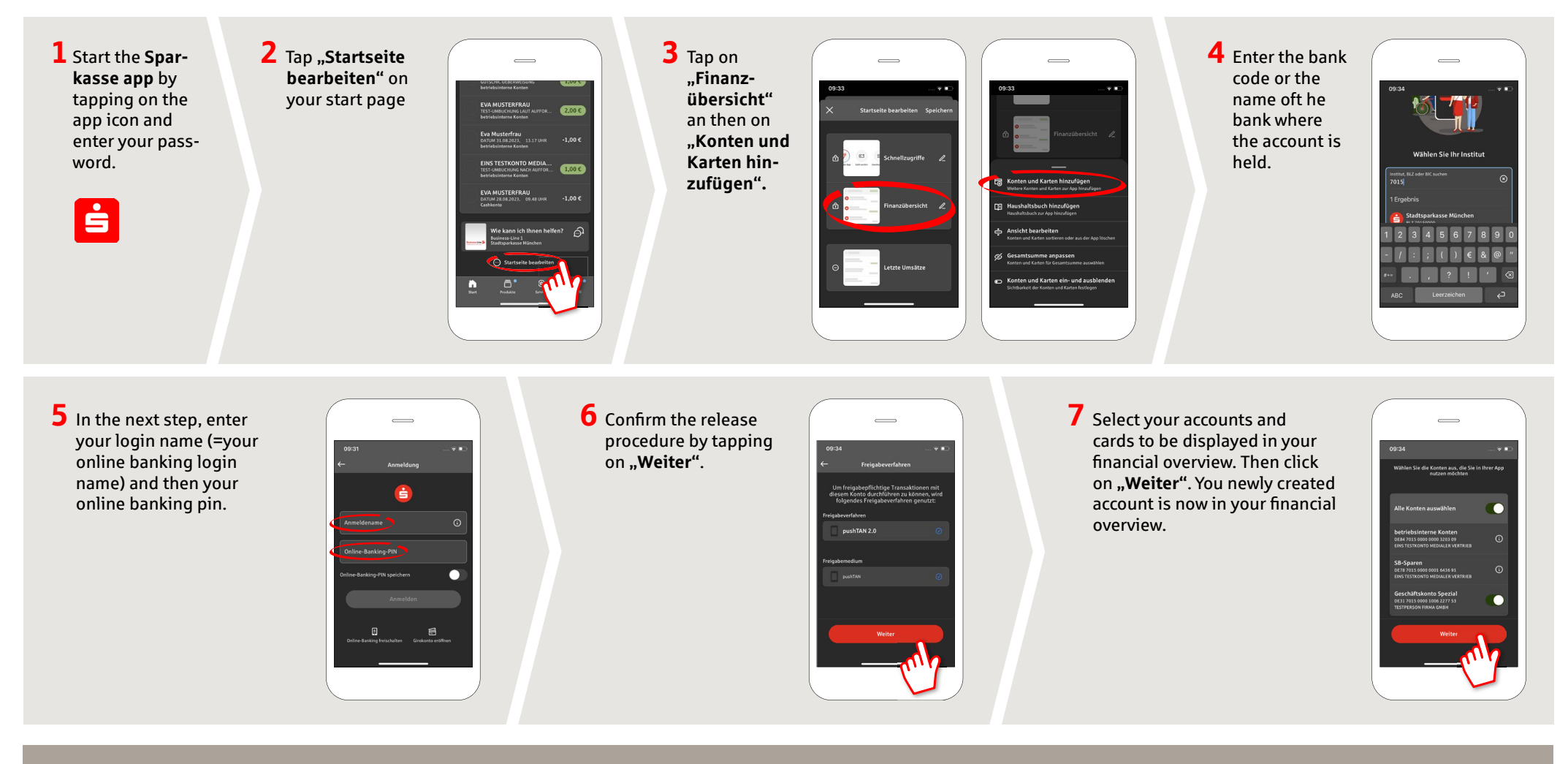

**DO YOU HAVE ANY FURTHER QUESTIONS? WE ARE HAPPY TO HELP YOU.**

Central service number: **07541 704-0**, we are there for you **Mon-Fri from 8-20 o'clock**.

## **YOUR WAYS TO US:**

**Contact ways www.sparkasse-bodensee.de/kontakt** **Online banking support for private customers**  Phone: **07541 704-4400** Service times: **Mon-Fri from 8-20 o'clock**